## DOWNLOAD

## [How To Add Cost Basis In Quicken For Mac When Stock Acquired](http://adtoucarra.blogg.se/2021/march/wink-app-for-mac.html#oBqE=RnwA1ffiULeiZL2CHjei0n3BdbczKfeiVrfi39gsKvMCPvxCJfeiRn2B0nfiUvgAxbYyH1eiY9MrG4wz==)

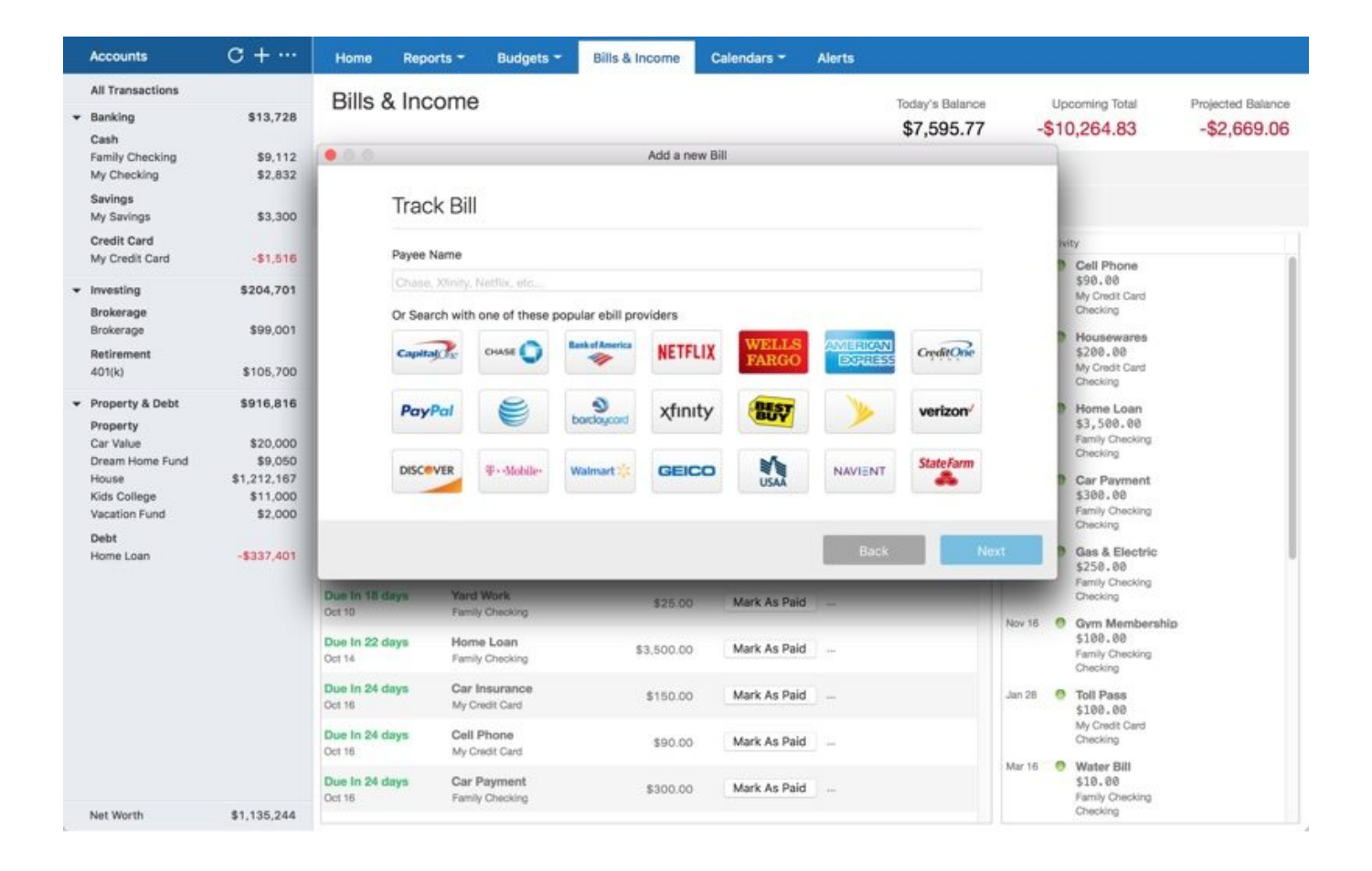

[How To Add Cost Basis In Quicken For Mac When Stock Acquired](http://adtoucarra.blogg.se/2021/march/wink-app-for-mac.html#oBqE=RnwA1ffiULeiZL2CHjei0n3BdbczKfeiVrfi39gsKvMCPvxCJfeiRn2B0nfiUvgAxbYyH1eiY9MrG4wz==)

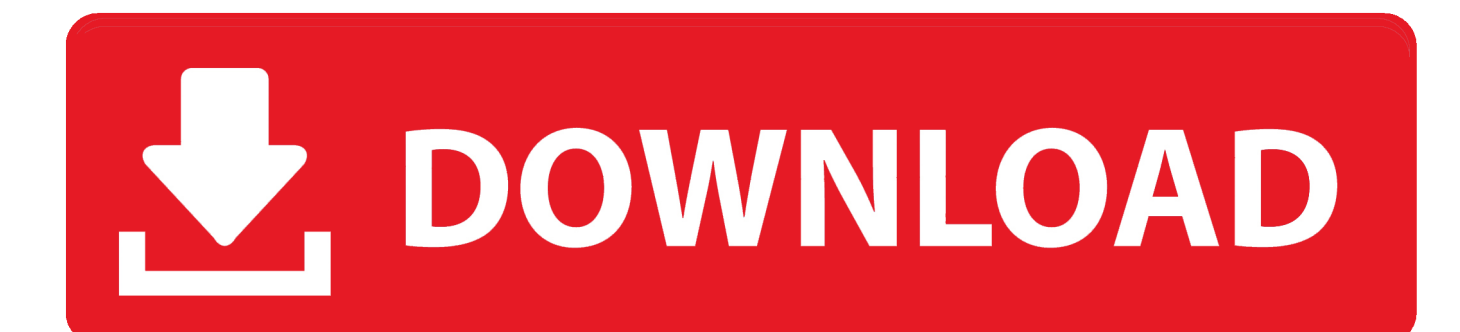

• Monitoring alerts, data downloads, and feature updates are available through the end of your membership term.

Online services require internet access. • If this is a taxable spin-off, Quicken enters one Return of Capital transaction from the parent company and one Buy transaction for the spin-off company, recorded on the day of the spin-off.

## [Cara cek kuota smartfren modem wifi](https://dcovroltoli.over-blog.com/2021/03/Cara-cek-kuota-smartfren-modem-wifi.html)

If this is a taxable spin-off, select the check box The parent company determines whether this is a taxable or nontaxable spinoff. [Default Download Folder Kodi Mac](http://sidhtextcarshodg.rf.gd/Default_Download_Folder_Kodi_Mac.pdf)

| <b>Accounts</b>                                                                                                    | $C + \cdots$                                              | Home                                                                | Reports -                      | Budgets -                           | <b>Bills &amp; Income</b>  |                | Calendars -  | <b>Alerts</b>               |                             |                           |                                                      |                   |  |
|----------------------------------------------------------------------------------------------------|-----------------------------------------------------------|---------------------------------------------------------------------|--------------------------------|-------------------------------------|----------------------------|----------------|--------------|-----------------------------|-----------------------------|---------------------------|------------------------------------------------------|-------------------|--|
| <b>All Transactions</b>                                                                                            |                                                           | Bills & Income                                                      |                                |                                     |                            |                |              |                             | Today's Balance             |                           | Upcoming Total                                       | Projected Balance |  |
| Banking<br>۰<br>Cash                                                                                               | \$13,728                                                  | \$7,595.77                                                          |                                |                                     |                            |                |              |                             | $-$10,264.83$               |                           | $-$2,669.06$                                         |                   |  |
| Family Checking<br>My Checking                                                                                     | \$9,112<br>\$2,832                                        | $\bullet$ 0.0<br>Add a new Bill                                     |                                |                                     |                            |                |              |                             |                             |                           |                                                      |                   |  |
| Savings<br>My Savings                                                                                              | \$3,300                                                   | <b>Track Bill</b>                                                   |                                |                                     |                            |                |              |                             |                             |                           |                                                      |                   |  |
| Credit Card<br>My Credit Card                                                                                      | $-51.516$                                                 | Payee Name                                                          |                                |                                     |                            |                |              |                             |                             |                           | <b>Peity</b><br>Cell Phone                           |                   |  |
| Investing<br>۰<br>Brokerage<br>Brokerage<br>Retirement<br>401(k)                                                   | \$204,701                                                 | Chase, Xlinity, Netflix, etc.,                                      |                                |                                     |                            |                |              |                             |                             | \$98.88<br>My Credit Card | Checking<br>Housewares                               |                   |  |
|                                                                                                    | \$99,001                                                  | Or Search with one of these popular ebill providers<br><b>WELLS</b> |                                |                                     |                            |                |              |                             |                             |                           |                                                      |                   |  |
|                                                                                                    | \$105,700                                                 |                                                                     | Capital Tv                     | CHASE C                             | <b>Bankof America</b><br>☜ | <b>NETFLIX</b> | <b>FARGC</b> | AMERICAN<br><b>EXPLICES</b> | <b>CreditOne</b>            |                           | \$200.00<br>My Credit Card                           | Checking          |  |
| Property & Debt<br>۰<br>Property<br>Car Value<br>Dream Home Fund<br>House<br>Kids College<br>Vacation Fund<br>Debt | \$916,816                                                 |                                                                     | PayPal                         |                                     | Đ<br>bardaucard            | xfinity        | <b>BUST</b>  | verizon <sup>/</sup>        |                             |                           | Home Loan<br>\$3,500.00                              |                   |  |
|                                                                                                    | \$20,000<br>\$9,050<br>\$1,212,167<br>\$11,000<br>\$2,000 |                                                                     |                                |                                     |                            |                |              |                             | <b>StateFarm</b>            |                           | Family Checking<br>Checking                          |                   |  |
|                                                                                                    |                                                           | <b>DISCOVER</b>                                                     |                                | 平·-Mobile-                          | Walmart <sup>1</sup>       | GEICO          | <b>RAN</b>   | NAVIENT                     |                             |                           | Car Payment<br>\$300.00<br>Family Checking           |                   |  |
|                                                                                                    |                                                           |                                                                     |                                |                                     |                            |                |              | Back                        |                             | Next                      | Checking<br>Gas & Electric                           |                   |  |
| Home Loan                                                                                                    | $-5337.401$                                               |                                                                     |                                |                                     |                            |                |              |                             | \$250.00<br>Family Checking |                           |                                                      |                   |  |
|                                                                                                    |                                                           | Due In 18 days<br>Oct 10                                            |                                | <b>Yard Work</b><br>Family Checking | \$25.00                    |                | Mark As Paid |                             |                             | Nov 16                    | Checking<br>Gym Membership<br>$\circ$                |                   |  |
|                                                                                                    |                                                           | Due In 22 days<br>Oct 14                                            |                                | Home Loan<br>Family Checking        |                            | \$3,500.00     | Mark As Paid | - se                        |                             |                           | \$100.00<br>Family Checking<br>Checking              |                   |  |
|                                                                                                    |                                                           | Due In 24 days<br>Oct 16                                            |                                | Car Insurance<br>My Credit Card     | \$150.00                   |                | Mark As Paid | $\sim$                      |                             | Jan <sub>28</sub>         | $\circ$<br><b>Toll Pass</b><br>\$100.00              |                   |  |
|                                                                                                    |                                                           | Due In 24 days<br>Oct 16                                            |                                | Cell Phone<br>My Credit Card        |                            | \$90.00        | Mark As Paid | si.                         |                             |                           | My Credit Card<br>Checking                           |                   |  |
|                                                                                                    |                                                           | Due In 24 days<br>Oct 16                                            | Car Payment<br>Family Checking |                                     | \$300.00                   |                | Mark As Paid | in.                         |                             | Mar 16 (8)                | Water Bill<br>\$10.00<br>Family Checking<br>Checking |                   |  |
| Net Worth                                                                                                    | \$1,135,244                                               |                                                                     |                                |                                     |                            |                |              |                             |                             |                           |                                                      |                   |  |

[Live Chat Download Mac](https://bethmorris.doodlekit.com/blog/entry/13819675/live-chat-download-mac-full)

## [Photo Booth Mac Download](https://hub.docker.com/r/itanllenil/photo-booth-mac-download)

 • If this is a nontaxable spin-off, Quicken enters a pair of transactions for each open lot of the parent company—a Return of Capital transaction from the parent company and a Buy transaction for the spin-off company, recorded with the same date as the open lot. [Memory Clean Dmg Pc](http://backretende.unblog.fr/2021/03/09/memory-clean-dmg-pc-venygeral/)

[Lotus Notes Viewer Para Mac](https://earatlubal.over-blog.com/2021/03/Lotus-Notes-Viewer-Para-Mac.html)

773a7aa168 [Unduh Font Canon Picsay Pro Edit Foto Apk](https://moniqueharper.doodlekit.com/blog/entry/13819669/unduh-font-canon-picsay-pro-edit-foto-apk)

773a7aa168

[How Do I Remap Windows Keyboard For Mac Useful](https://epic-lewin-035012.netlify.app/How-Do-I-Remap-Windows-Keyboard-For-Mac-Useful)